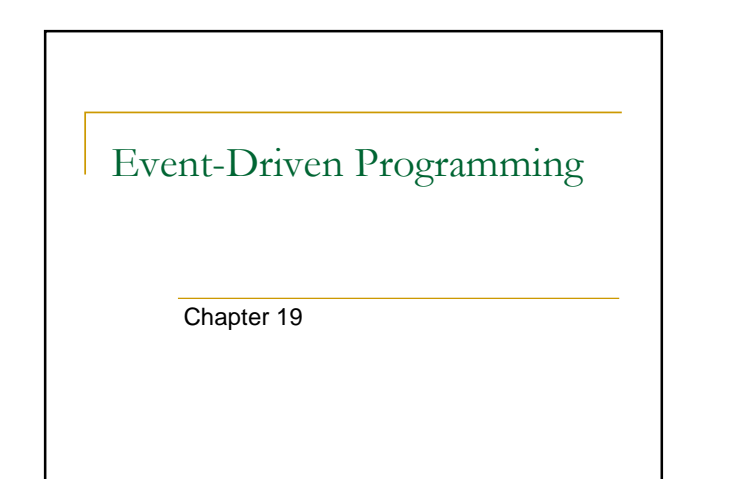

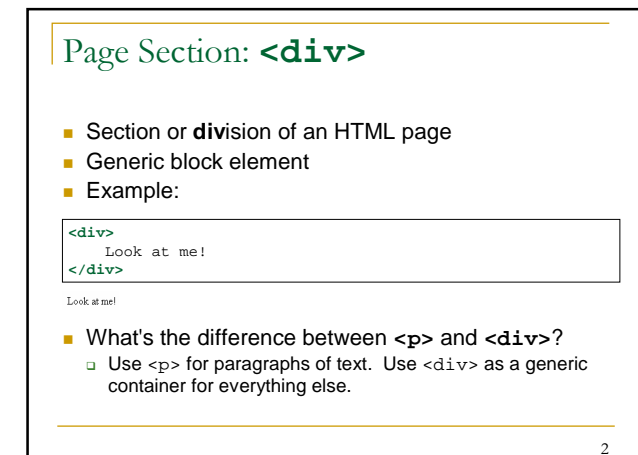

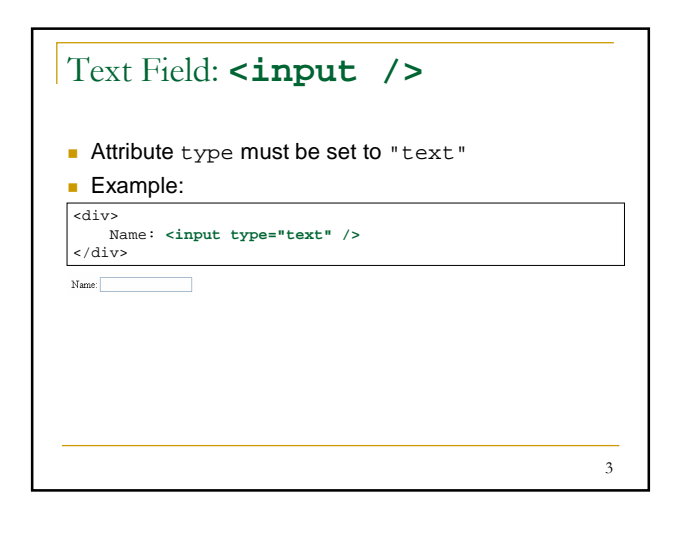

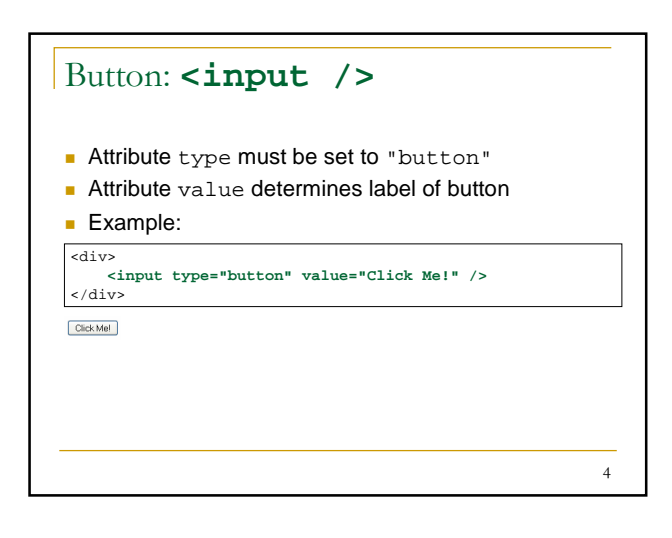

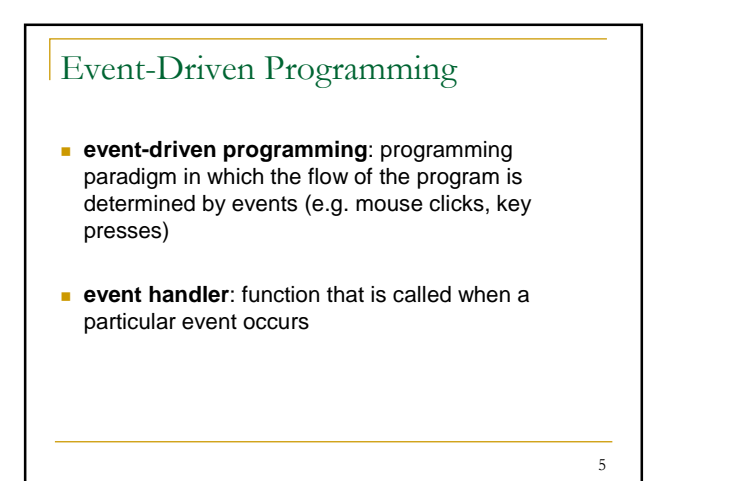

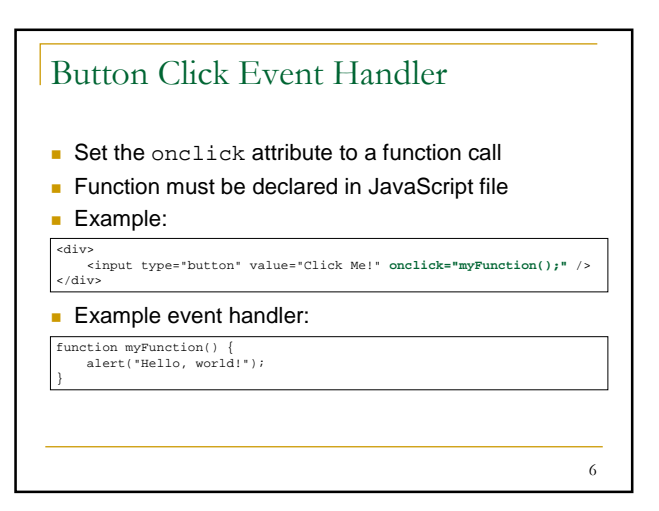

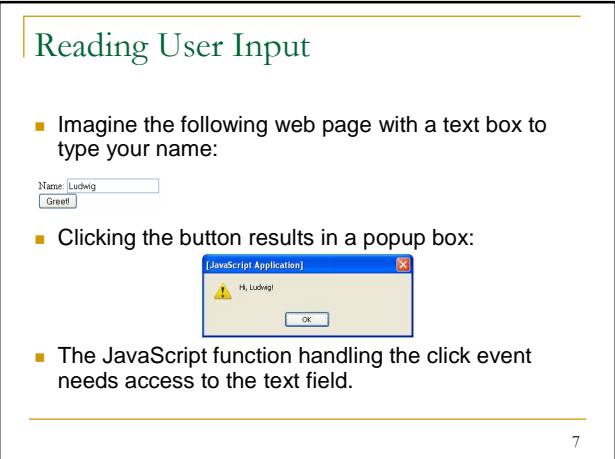

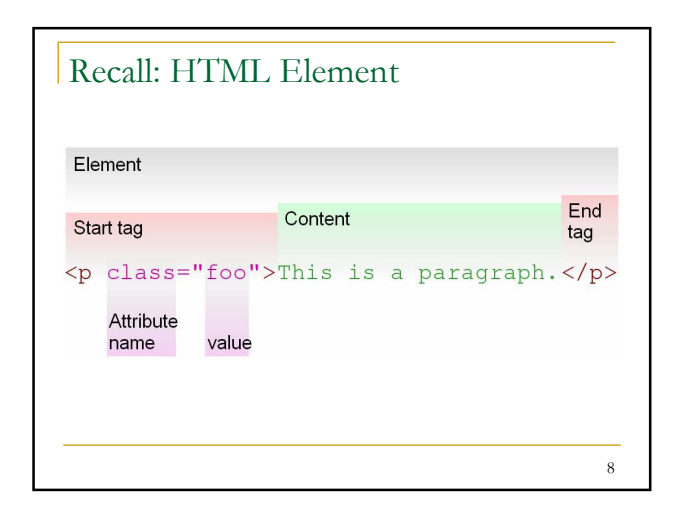

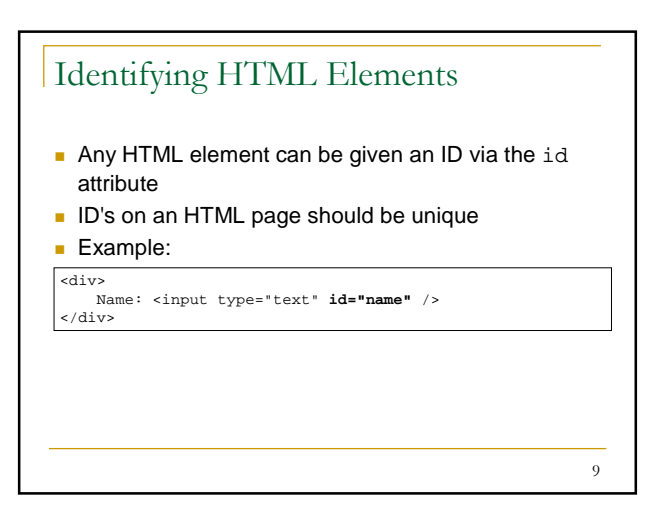

## 10 Accessing HTML Elements In JavaScript In JavaScript, you can access specific HTML elements by using a pre-defined variable called document and requesting the element by ID. Accessing an HTML element by ID, general syntax: document.getElementById("**<ID>**") **Example:** document.getElementById("name")

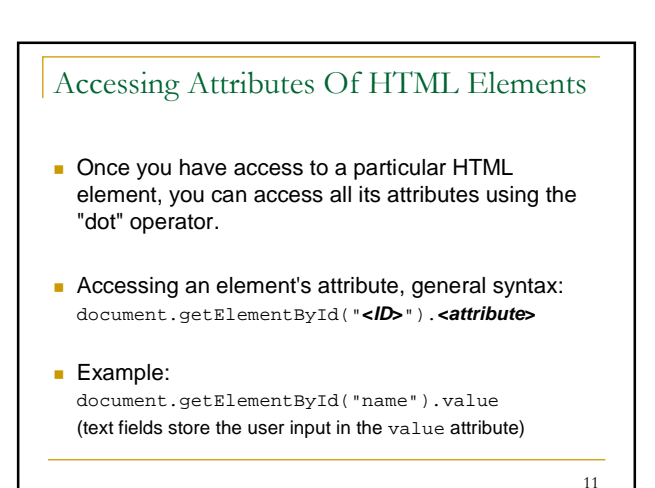

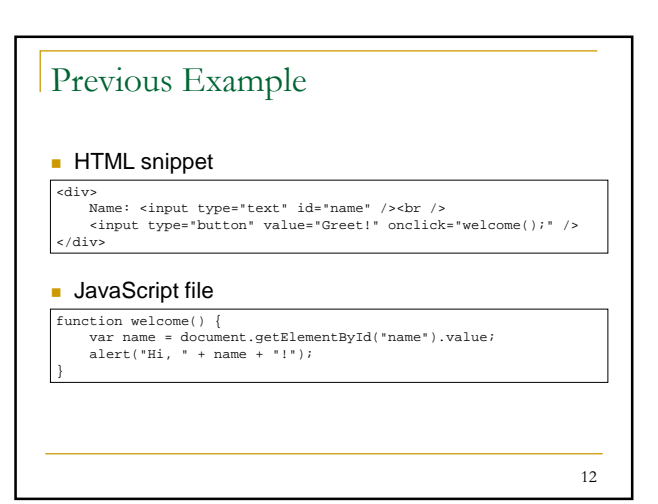

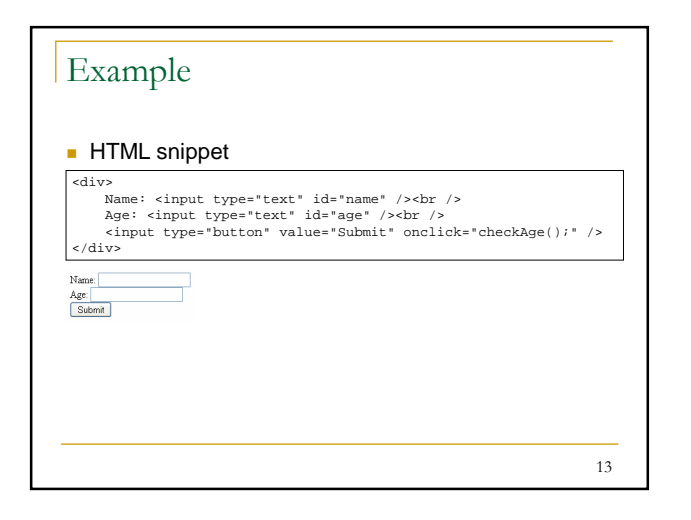

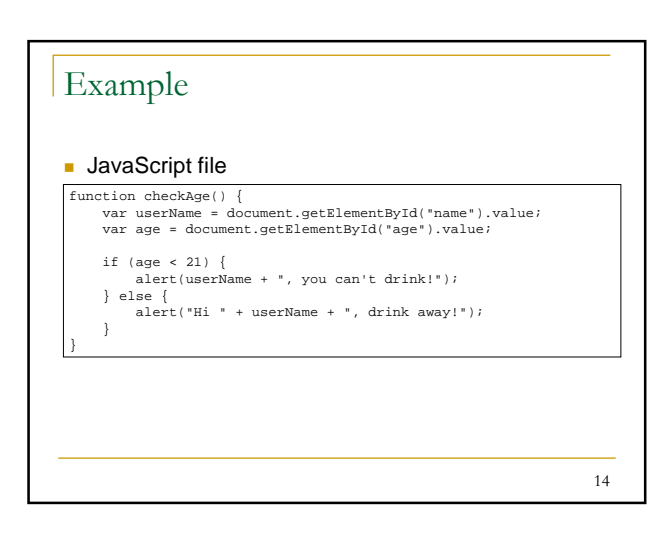

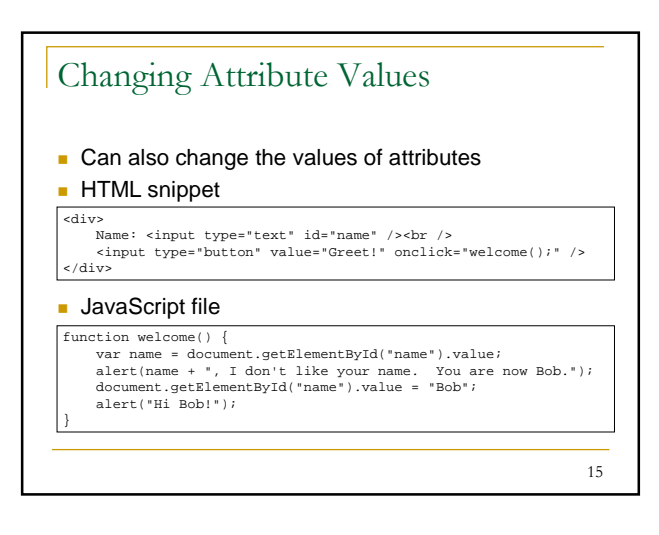

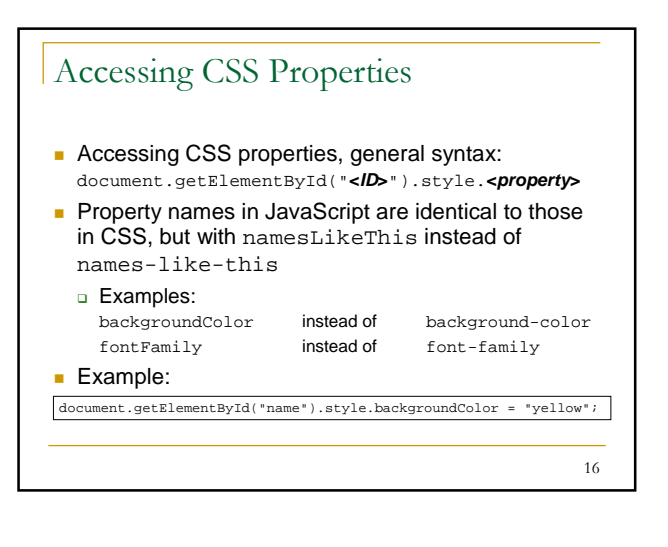

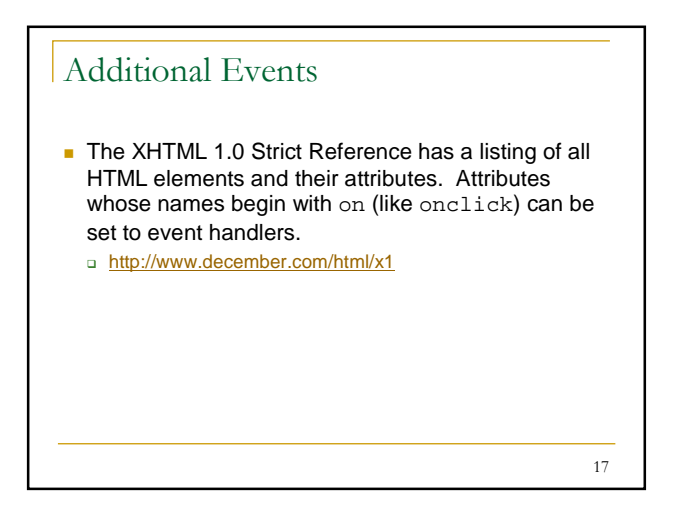